## **Erste Schritte mit dem Bluebot**

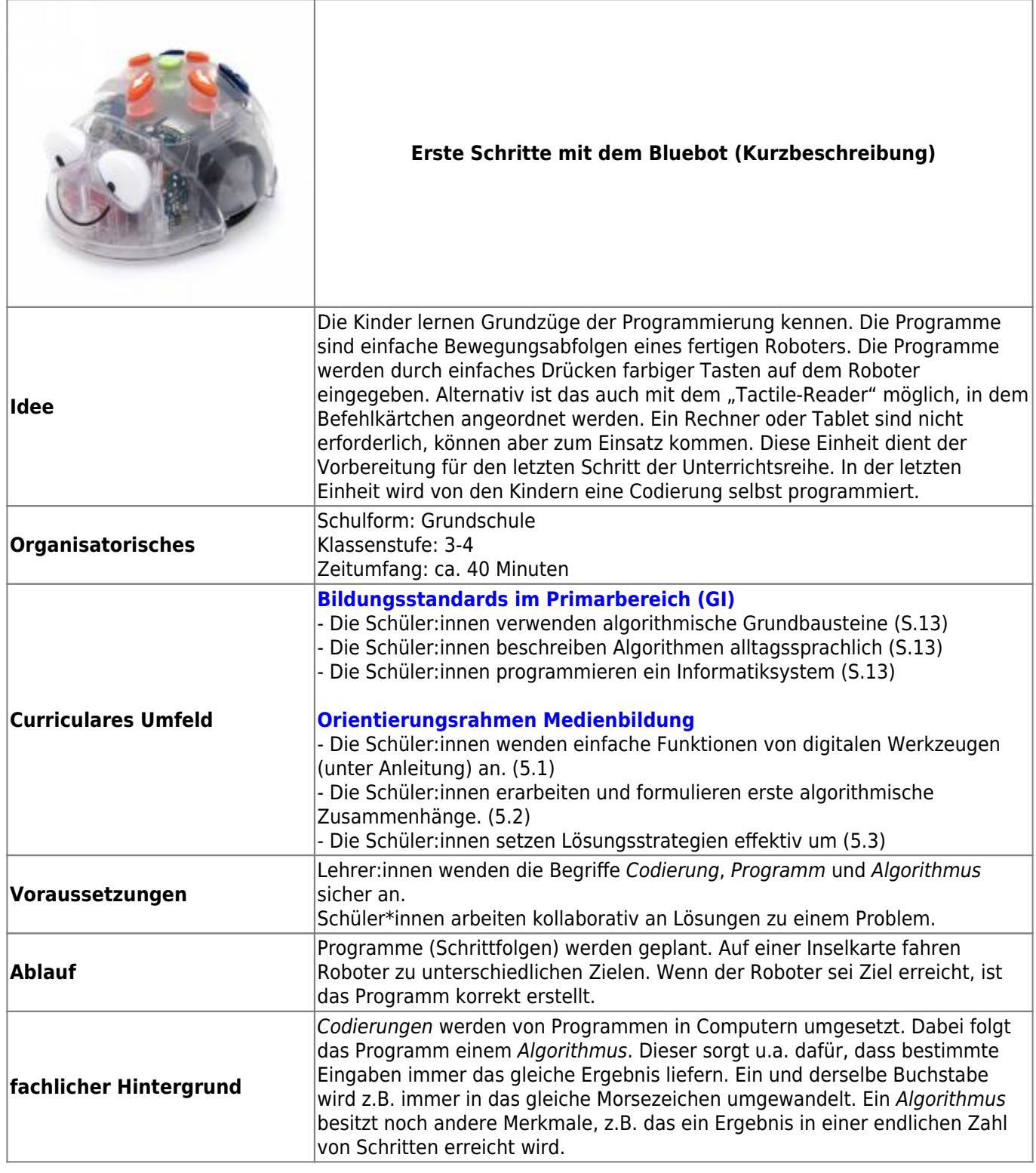

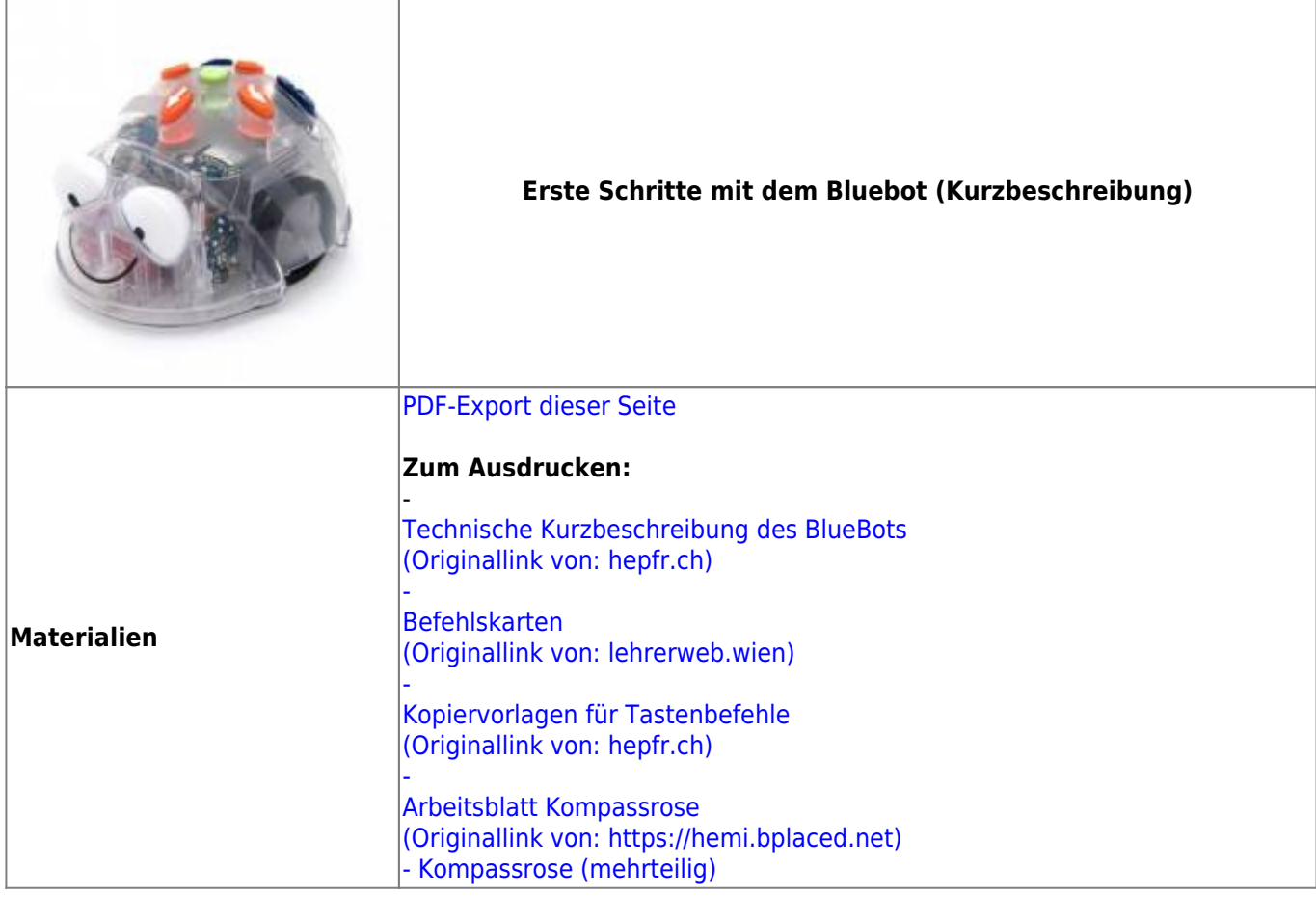

## **Ausführliche Beschreibung**

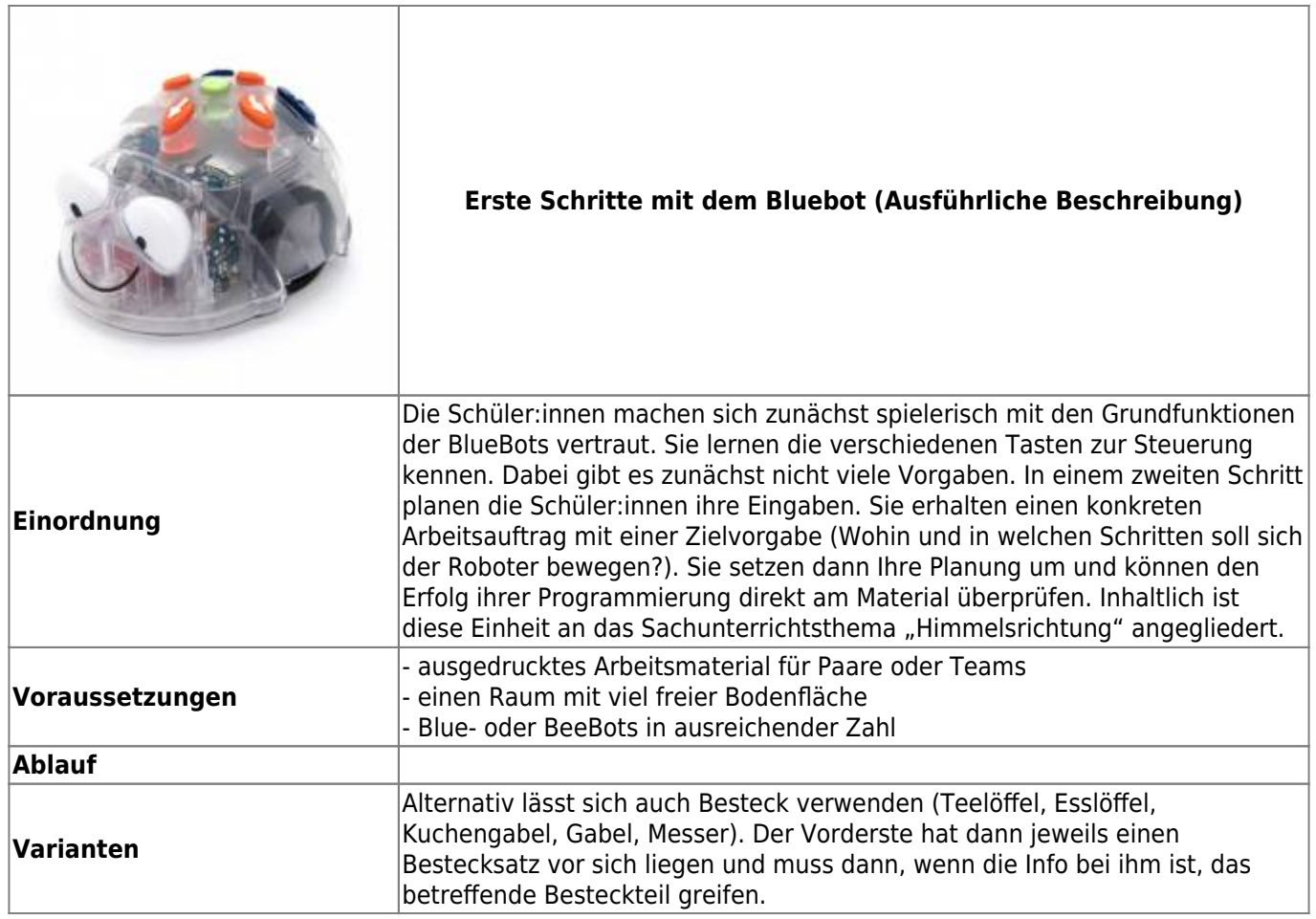

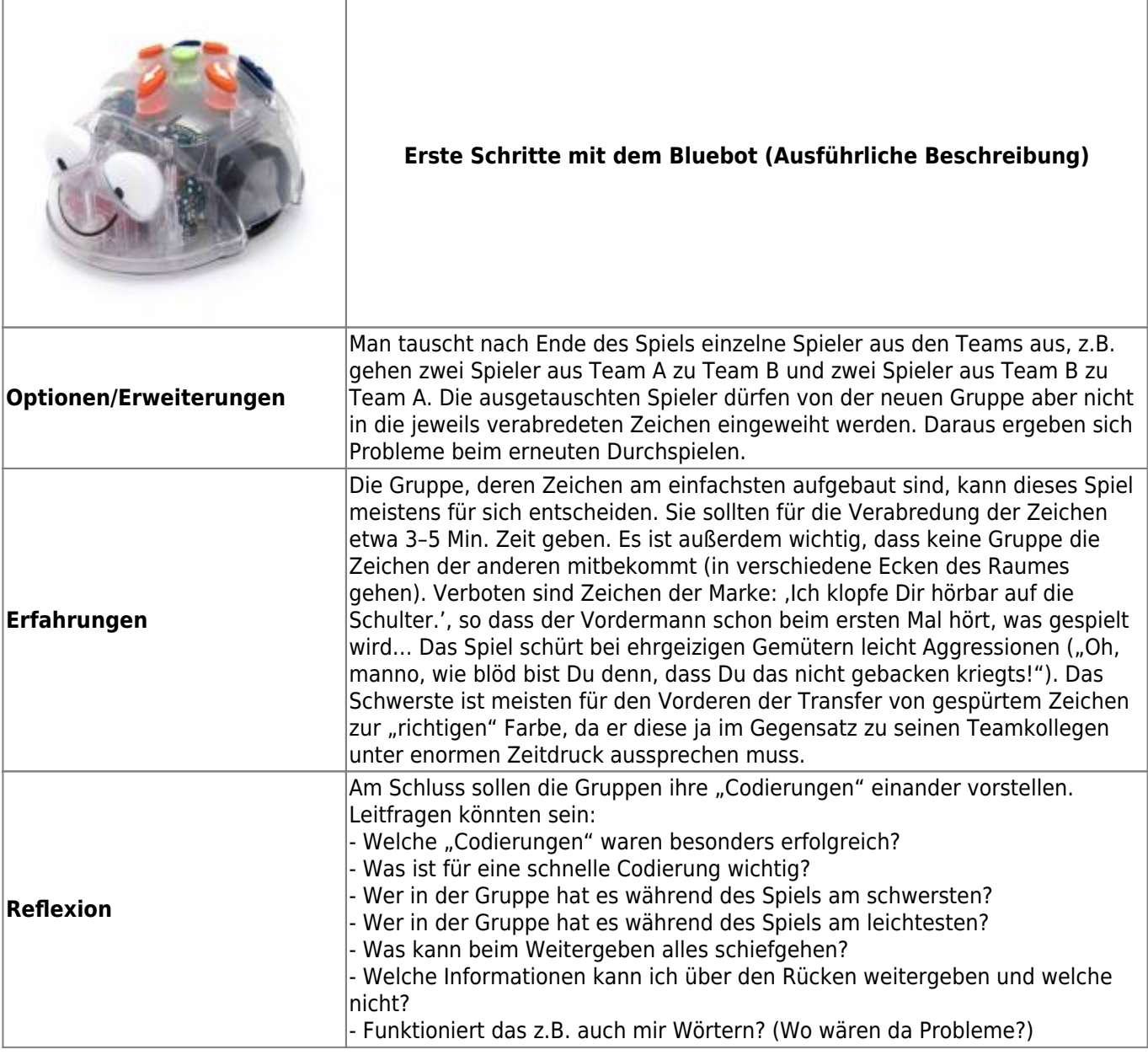

From: <https://wiki.mzclp.de/> - **Fortbildungswiki des Medienzentrums Cloppenburg**

Permanent link: **<https://wiki.mzclp.de/doku.php?id=material:infgsnds-bluebot-base&rev=1591876465>**

Last update: **2020/06/11 13:54**